## MASTER

### $\widehat{a}$ Pacific<br>Sequim, Northwest Laboratory<br>Washington

Pacific Northwest Laboratory<br>Richland, Washington 99352

ey<sub>1</sub> Work supported by under  $\tilde{=}$ Contract **Department of Energy<br>tract DE-AC06-76RLO 1830** 

Oceanography<br>January 23-28,<br>Nashville, Tenn 10th Presented at the Information & International Conference on Interactive Tennessee 1994 & Hydrology Processing Systems for Meteorology,

This report was prepared as an account of work sponsored by an agency of the United States Government. Neither the United States Government nor any agency thereof, nor any of their employees, makes any warranty, express or implied, or assumes any legal liability or responsibility for the accuracy, completeness, or usefulness of any information, apparatus, product, or process disclosed, or represents that its use would not infringe privately owned rights. Reference herein to any specific commercial product, process, or service by trade name, trademark, manufacturer, or otherwise does not necessarily constitute or imply its endorsement, recommendation, or favoring by the United States Government or any agency thereof. The views and opinions of authors expressed herein do not necessarily state or reflect those of the United States Government or any agency thereof.

**DISCLAIMER** 

# **INTERACTIVE CALCULATOR FOR USE**<br>MULTI-DI**MENSIONAL NETCDF FILES HIIM**

p  $\sum_{i=1}^{n}$ Denbo<sup>(a)</sup>

beel vasuary

4-940115-27

PNL-SA-23046

### INTERACTIVE CALCULATOR FOR USE WITH MULTI-DIMENSIONAL NETCDF FILES

### Donald W. Denbo

### Pacific Northwest Laboratory Sequim, Washington

### 1. INTRODUCTION

The interactive exploration of numerical results and observations has become increasingly difficult as the size of these data sets becomes larger. The scientist needs to be able to easily extract subsets of very large data sets and use these subsets in algebraic expressions to test hypotheses about the relationships between variables. The netCDF calculator (nccalc) satisfies many of these needs by providing several built-in functions and a framework that helps the scientist manipulate fourdimensional data sets written using the netCDF (Rew and Davis, 1990) data format.

### 2. THE CALCULATOR

nccalc is a simple programmable interpreter for floating point, string, and field expressions. It has Cstyle control flow, function definition, and the usual built-in numerical functions, needle is written in C and uses lex, a lexical analyzer, and yacc, a parser generator. This allows a systematic and consistent syntax to be implemented easily. The eps library (Denbo and Zhu, 1993), developed at the Pacific Marine Environmental Laboratory of the National Oceanic and Atmospheric Administration (NOAA/PMEL), has been used to provide a simplified and consistent interface to netCDF.

nccalc has five different data types: scalar (double precision floating point), string, slab (a specification of a four-dimensional hyper-slab), dbase (a pointer to a netCDF file and its associated attributes), and fields (a sub-sample of a four-dimensional data set). The syntax for each of the types is similar; however, not all operations are valid for all data types. The following discussion of operators and built-in functions will be restricted to the field variable type.

The standard "calculator" operators (division, multiplication, addition, subtraction and exponentiation) are available for fields and are computed pointwise. needle

Corresponding author address: Donald W. Denbo, Pacific Northwest Laboratory, Battelle/Marine Sciences Laboratory, 1529 W. Sequim Bay Road, Sequim, Washington 98382. Internet: dwd@mystery.pnl.gov

will automatically regrid fields that are not on identical grids for any dimension and have a length greater than one. For example, two subsets from three-dimensional fields  $(x,y,z)$  that have 15 x values. 10 y values and 1 z value, can have different z values, but if the x and y dimensions are not identical, the fields will be regridded.

In addition to the 5 basic operators, needle has over 30 built-in functions that operate on fields. These functions include transcendental functions (exp. log. log10, and sort), the multi-dimensional Fourier transform. finite difference functions, and statistical functions (ave. sum, min, max). Several of these functions allow the user to select for which dimensions the function will be applied. For example, if fld is a three-dimensional field  $(x,y,z)$ , then  $min(fid,[x=^*y=^*])$  will return a one-dimensional field that contains the minimum value of fld at each z value.

nccalc can have multiple netCDF files open for both reading and writing. Global and variable attributes can be modified within *necale*. The user can easily use fields from two separate input files and write the results to a third output file.

necale can be called from within other programs. The connection is currently only one way, with *necalc* transforring one- and two-dimensional fields and two component vectors to the calling program. The graphics program PPLUS (Denbo, 1993) has been connected to necale to provide interactive graphics to be made of the nccalc computations.

### 3. EXAMPLES

Three examples are presented below demonstrating the use and power of *nccalc*. These examples are from the analyses of numerical experiments in deep oceanic convection. In each example the necale commands are presented with explanations followed by a graphic produced by PPLUS.

### Example 1: Vertical Temperature Flux  $3.1$

The vertical temperature flux is a quantitative measure of the advection of temperature in the vertical

 $\mathbf{H}^{(1)}$  .

direction. The vertical derivative of this quantity determines whether temperature is increasing or decreasing locally. Vertical temperature flux is computed by multiplying the horizontally demeaned vertical velocity by the horizontally demoaned temperature. In this example, the vertical temperature flux is computed for the entire model domain at model day 1.5 and then horizontally averaged to create bulk temperature flux values at each depth (Figure 1). A necale seript to compute this follows:

- $(1)$ openr "c65-3.2.cdf"
- $(2)$  $s\bar{b}=[x=^*y=^*z=^*t=1.5]$
- $(3)$  $w$ p=prime(w[s]b],[ $x=$ \*, $y=$ \*])
- $(4)$ tp=prime(t[slb],[x=\*,y=\*])
- ave(wp\*tp,(x=\*,y=\*])\*1e4  $(5)$

(1) The netCDF model output file  $c65-3.2. cdf$  is opened for reading. (2) A slab  $slb$  is created for all x, y, and z values at time  $1.5$ . (3) The *prime* function is called for all vertical velocities defined by slb (prime subtracts the mean calculated over all x and y's from each point) and the result is assigned to wp. (4) The prime function is called for all potential temperatures defined by slb and the result is assigned to to. (5) The average of the product  $wp \times tp$  is computed over all x and y's and then multiplied by 1000. The averaging process reduces the number of dimensions in the result by the mimber of dimensions that the average is computed over, thus the result is a function of depth only.

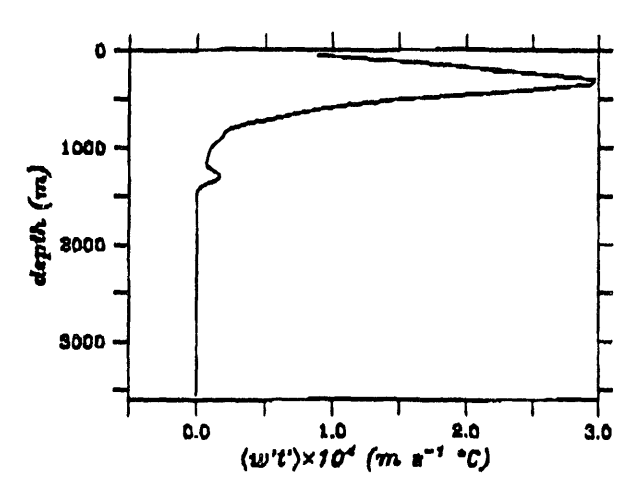

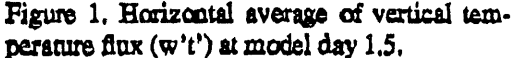

### $3.2$ Example 2: Vertical Temperature Flux

The second example is similar to the first, but the horizontal range has been reduced and all times are computed. The changes in the vertical temperature flux over time provide the scientist with important information related to the onset of deep oceanic convection and its temporal structure (Figure 2). The necale acript to compute vertical temperature flux as a function of depth and time follows:

- openr "c65-3.2.cdf"  $(1)$
- $(2)$  $s = [x = 1000:2000, y = 0:1000, z = 0:2000, t = 1]$
- $(3)$ wp=prime(w[s]),[x=",y="])
- $(4)$ tp=prime(t[sl],[x=",y="])
- $(5)$ ave(wp\*tp,[x=\*,y=\*])\*1e4

(1) The netCDF model output file c65-3.2.cdf is opened for reading,  $(2)$  A alab sl is created for x from 1000 to 2000 meters, y from 0 to 1000 meters, z from 0 to 2000 meters, and all available values of time. (3) The prime function is called for all vertical velocities defined by sl (prime subtracts the mean calculated over all x and y's, but not over time, from each point) and the result is assigned to wp. (4) The prime function is called for all potential temperatures defined by sl and the result is assigned to tp. (5) The average of the product  $wp \times tp$  is computed over all x and y's and then multiplied by 1000. In this example, the averaging reduces the dimensions, leaving the result as a function of depth and time.

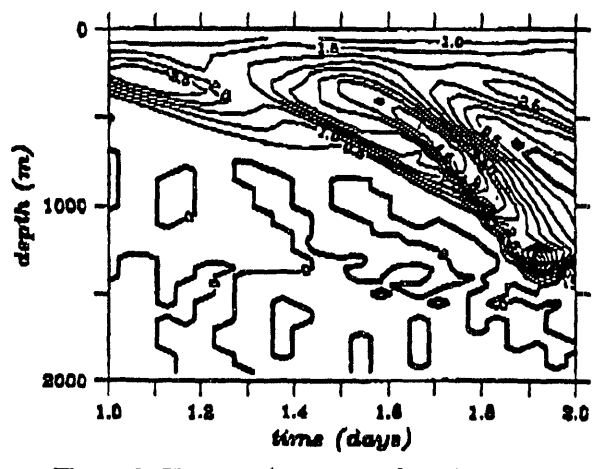

Figure 2. Horizontal average of vertical temperature flux  $\times 10^4$  (m s<sup>-1</sup>  $\degree$ C).

### $3.3$ Example 3: Fourier Transform

The horizontal scales of the potential temperature structure can be determined by computing the horizontal wavenumber spectra. In this example, the vertical distribution of temperature variance is found by computing the spectra at each depth and then ensemble averaging the horizontal spectra in the y dimension to improve the accuracy of the spectral estimates. The common logarithm of the spectrum is then computed for display purposes (Figure 3). The necale script for these calculations follows:

- openr "c65-3.2.cdf"  $(1)$
- $s[xvze[xx", v=*, z=*,t=1.5]$  $(2)$
- t\_fft=ave(fft(t[slxyz],[x=\*]),[y=\*])  $(3)$
- $(4)$  $log10(t_{fft+1e-10})$

(1) The netCDF model output file  $c65-3.2.$ cdf is opened for reading. (2) A slab sixyz is created for all  $x$ ,  $y$ , and  $z$  values at time 1.5. (3) A one-dimensional Fourier transform is computed in the x direction for all potential temperature defined by sixyz. The transform is then averaged in the y direction (ensemble averaging) and the result stored in the field variable *tfft*. (NOTE; a two-dimensional transform is computed by specifying a second direction in the second argument of the fft), (4) The common logarithm is computed for  $t$  fft with a constant offset of 10-10. This offset is required to guarantee that no value is identically equal to zero.

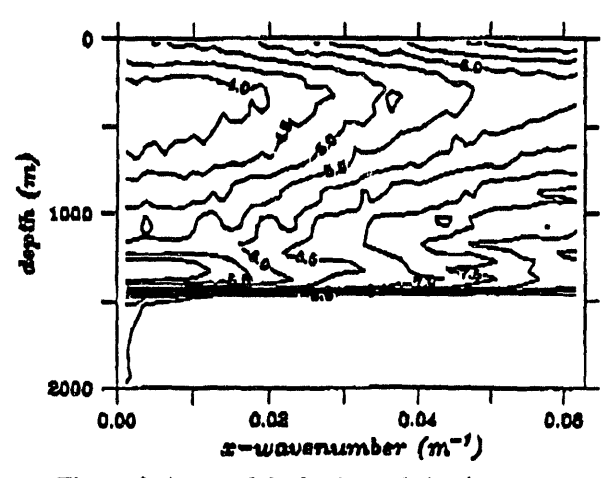

Figure 3.  $log_{10}$  of the horizontal Fourier transform of potential temperature.

### 4. FUTURE DIRECTIONS

nccalc has been in use for almost two years. During this time, necale has evolved to meet users' needs. The following features are planned for implementation in the near future.

Vectors: Many calculations can be made more intuitive by using vectors and vector functions. The functions to be implemented include divergence, curl. gradient, cross and dot products.

Grid generation: By creating empty fields the user will be able to break large computations into smaller pieces and assign the results to a subset of an empty field.

Programming interface: A more flexible and fea-

ture-laden application programming interface is planned. The new interface will allow the calling program to store and retrieve fields directly.

Keyboard I/O: The above API will also enable nccalc to have better keyboard I/O. The new I/O routines will enable a script to prompt for and read user input.

### 5. ACKOWLEDGEMENTS

This research was supported by the U.S. Department of Energy (DOE) under Contract DE-AC06-76RLO 1830. Battelle/Marine Sciences Laboratory is part of the Pacific Northwest Laboratory, operated for DOE by Battolle Memorial Institute.

### 6. REFERENCES

- Denbo, D.W. 1993. PLOT PLUS Scientific Graphics System, Version 1.2c, Plot Plus Graphics, P.O. Box 4, Sequim, Washington,
- Denbo, D.W., and W.H. Zhu, 1993. EPS Library Users Guide. NOAA/PMEL, Seattle, Washington,
- Rew, R.K., and G.P. Davis, 1990. The Unidata netCDF: Software for scientific data access. Sixth International Conference on Interactive Information and Processing Systems for Meteorology, Oceanography and Hydrology, Feb 5-9, 1990, Anaheim, CA.

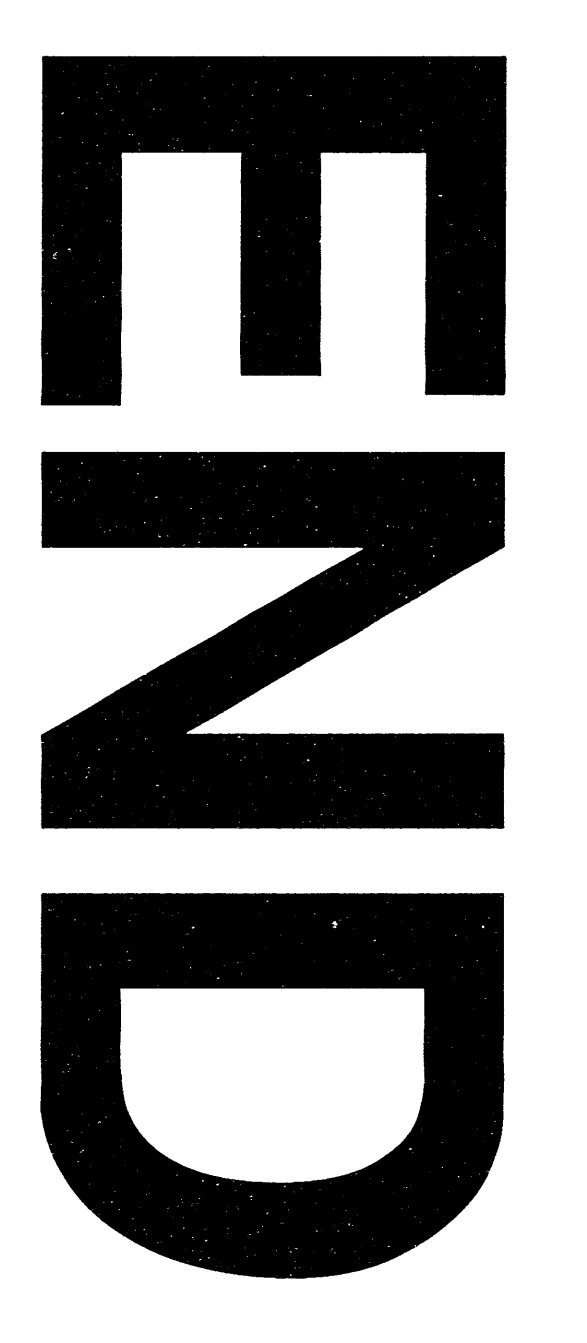

 $\frac{1}{2}$ 

 $\label{eq:2} \frac{1}{\sqrt{2}}\int_{\mathbb{R}^3} \frac{1}{\sqrt{2}}\,d\mu\,d\mu\,.$ 

,我们的问题,我们的问题,我们的问题,我们的问题,我们的问题,我们的问题,我们的问题,我们的问题,我们的问题,我们的问题,我们的问题,我们的问题,我们的问题,我<br>第2012年10月12日,我们的问题,我们的问题,我们的问题,我们的问题,我们的问题,我们的问题,我们的问题,我们的问题,我们的问题,我们的问题,我们的问题,我

<u>ia</u>

 $\label{eq:2.1} \mathcal{L}(\mathcal{L}_{\mathcal{D}}) = \mathcal{L}(\mathcal{L}_{\mathcal{D}})$ 

 $\mathcal{O}(\mathcal{O}(\log n))$  . The contribution of  $\mathcal{O}(\log n)$ 

 $\label{eq:2} \frac{1}{2} \int_{\mathbb{R}^3} \frac{1}{\sqrt{2}} \, \frac{d^2}{dx^2} \, dx$ 

 $\mathcal{L}_{\mathcal{A}}$  and  $\mathcal{L}_{\mathcal{A}}$  are the set of the set of the set of  $\mathcal{A}$